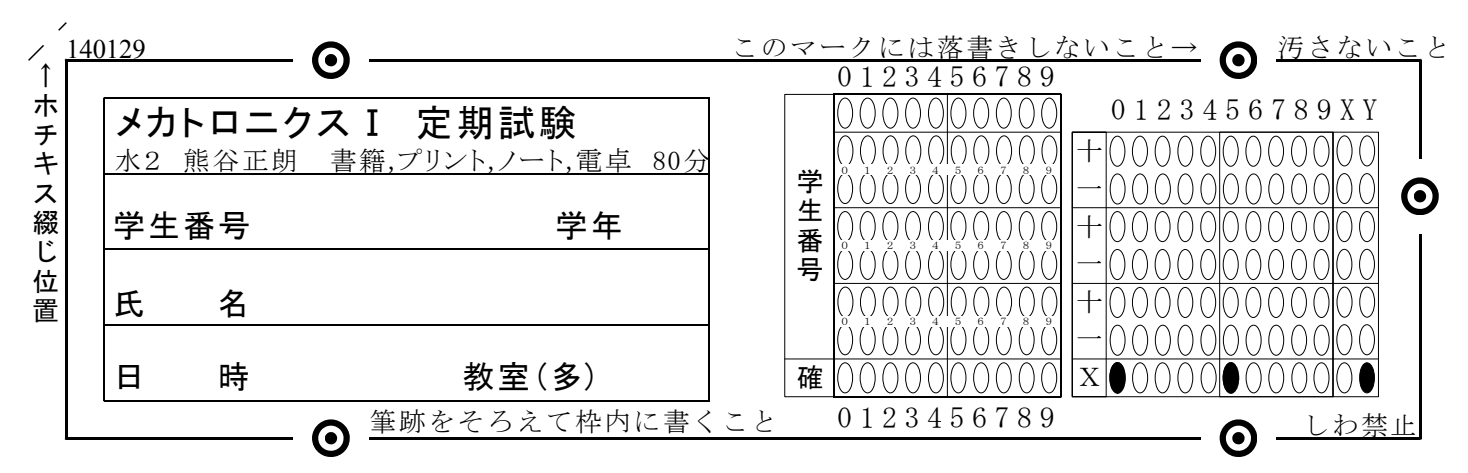

・3枚とも氏名等を記入し、学生番号(縦に7桁)をマークすること。右上の枠はマークしないこと。

## ・3枚の綴じをばらさないこと。

・[確]には学生番号の各桁の数字をバラして足したものの1の位をマークする

1 以下の文中の[ ア ]~[ コ ]に当てはまる適切な語句、値、式、回路図等を下欄から選択し、以下の 回答欄に回答せよ ([ウ・エ・オ・コ]は選択肢の番号を記載)

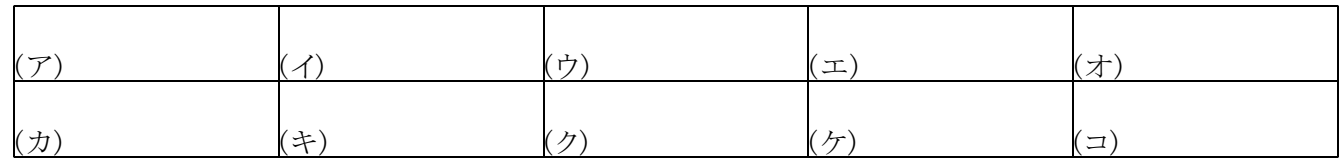

(1) メカトロニクスに限らず工学において、単位およびその接頭語は重要であり、誤ると重大事故につながる場合も ある。特に接頭語が関わると注意が必要で、たとえば 「10mV × 10mA = 100 [ ア ][ イ ] 」となる。また、  $[$ ウ ]に示すローパスフィルタの $[$ エ ]は、「f = 1/(2πRC)」で計算されるが、R(抵抗)=10kΩ, C( $[$ オ ])=0.01μF のとき、f = [ カ ][ キ ][ ク ]となる。

(2) センサを単位の観点からみると、状態量の変換とともに単位も変換されている。たとえば、温度1度の上昇あた り、出力電圧が[ ケ ]V上がるセンサの場合は、出力特性(感度)が「10mV/K(ケルビン、度)」とされる。この数値が [ コ ]ほど、小さな変化を捉えやすくなるが、出力電圧の範囲により、測定範囲が限られる場合も多い。

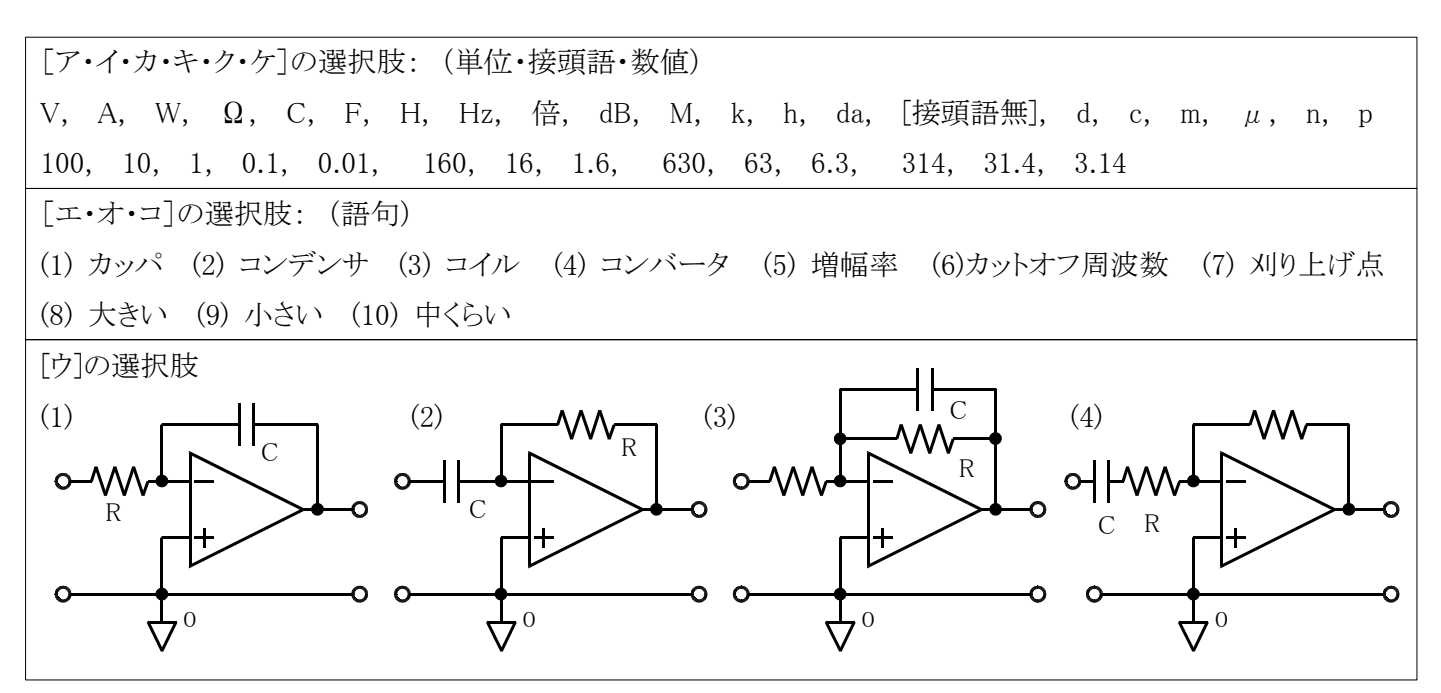

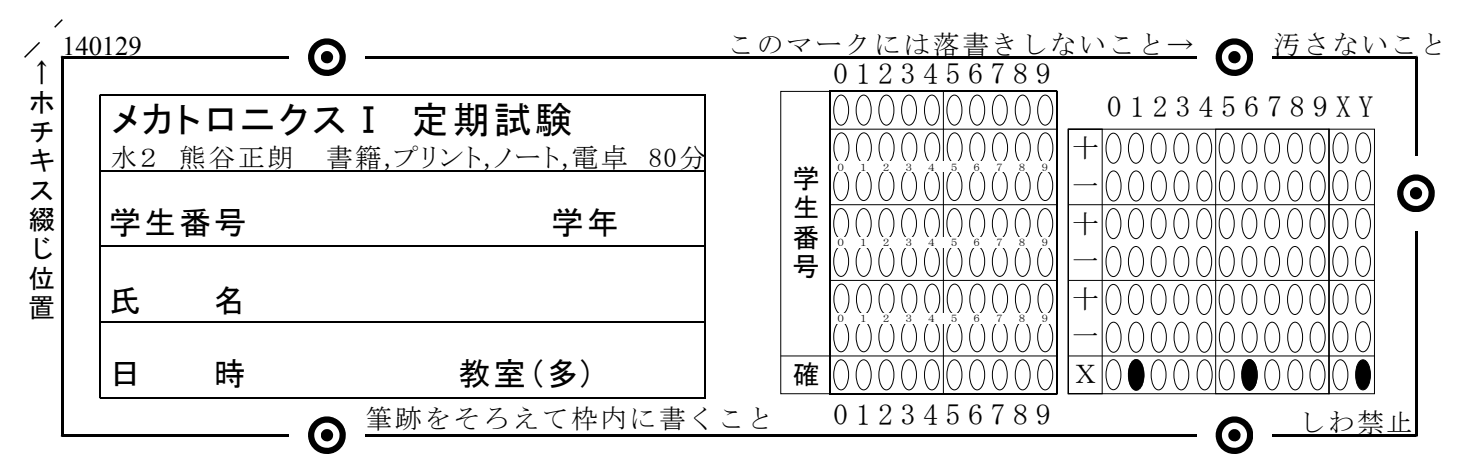

・3枚とも氏名等を記入し、学生番号(縦に7桁)をマークすること。右上の枠はマークしないこと。

・3枚の綴じをばらさないこと。

・[確]には学生番号の各桁の数字をバラして足したものの1の位をマークする

2 あるセンサは計測値に対して出力が 0.0~1.8[V] で変化する。 これを後続の回路の仕様にあわせて、0.0~3.3[V] に変換したい。 そのため、右図のような入出力特性を持つ回路を以下の手順で設計せよ。

(1) この回路の入力電圧をVi[V]、出力電圧をVo[V]としたとき、 VoをViの式で表せ。

(2) この変換を実現するために適切な回路を選択し、名称を記せ。

(3) 必要な数値の計算も含めて、具体的な回路を設計し、回路図を示せ。 なお、必要であれば、適当な直流電圧源を使用しても構わない。また抵抗値は現実性を考慮すること。 ※抵抗などの検討の経過がわかるように記載すること(回路図のみではなく、式や説明など)。 ※回路の入力がVi、出力がVoとなるように必要なら書き換えること。また、不要な端子は残さないこと。 ※(2)の名称と(3)の図は一致していること。

※電圧源を用いる場合は一方の端子が0[V](コモン)に必ず接続されていること。

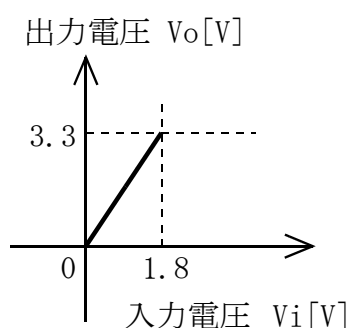

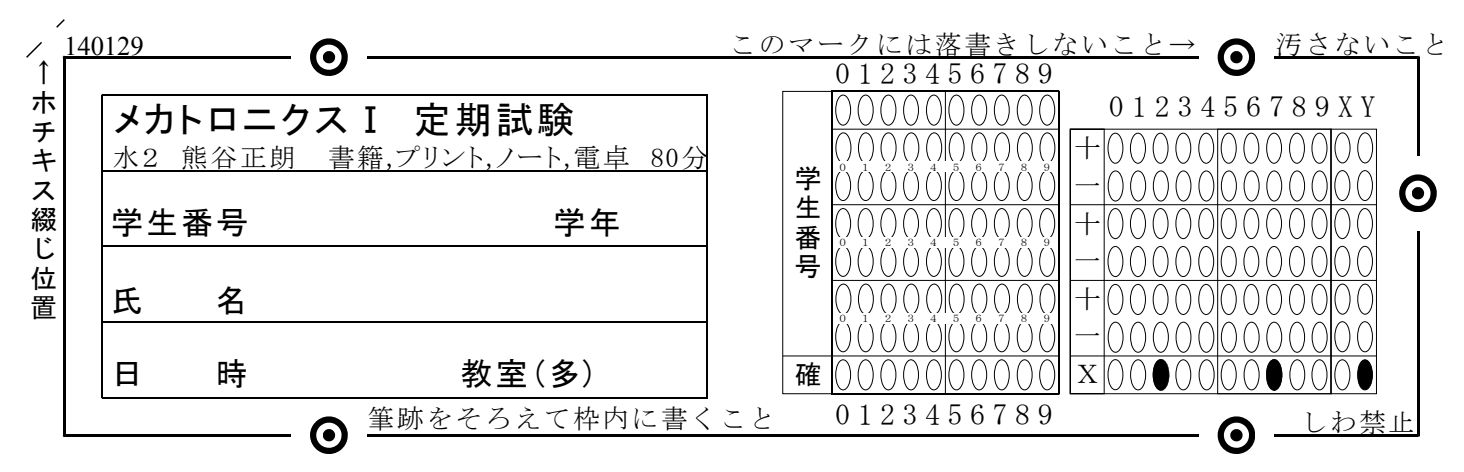

・3枚とも氏名等を記入し、学生番号(縦に7桁)をマークすること。右上の枠はマークしないこと。

・3枚の綴じをばらさないこと。

・[確]には学生番号の各桁の数字をバラして足したものの1の位をマークする

3 | ディジタル回路について、以下の問いに答えよ

(1) ディジタル値を用いて数値の他にも様々な情報を表す。文字はその代表的なものであり、JIS, ShiftJIS, EUC, Unicodeなど、複数個の0/1の組み合わせパターンと文字の対応関係を定めた文字コー ドと呼ばれる定義がある。(適用すべき文字コードを間違うと、俗に文字化けという状態が発生する) さて、種々の理由から、日本で使用する字や記号を表すためには、14bit(14個の0/1の組み合わせ)もしく は16bit以上が用いられてきたが、日本工業規格(JISX0208)で定められているのは約6900文字のみある。 この6900文字を区別して表すには、最低で何bitを必要とするか、考え方を示し、計算し答えよ。  $(\text{\text{\&}}\{\text{\text{z}}\})$   $2^8$  = 256,  $2^{10}$  = 1024,  $2^{16}$  = 65536)

(2) 以下の回路は「X=A XOR B」をXOR以外のロジックゲートで構成しようとしたものである。

真理値表の空欄(10カ所)を埋めよ。また、この回路をXORとして機能させるために、回路図の空欄に AND,OR,NAND,NORのいずれかの記号を書き入れよ。

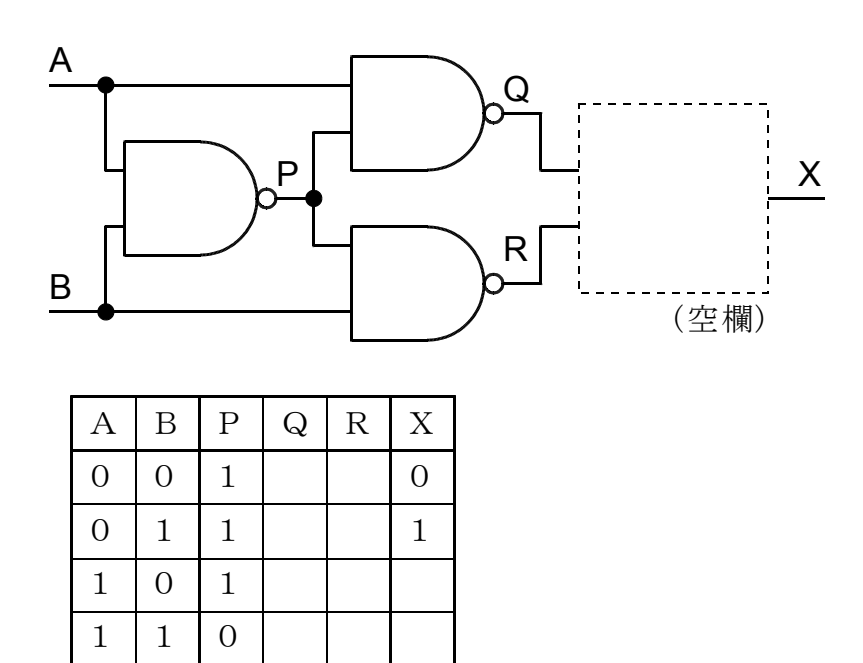